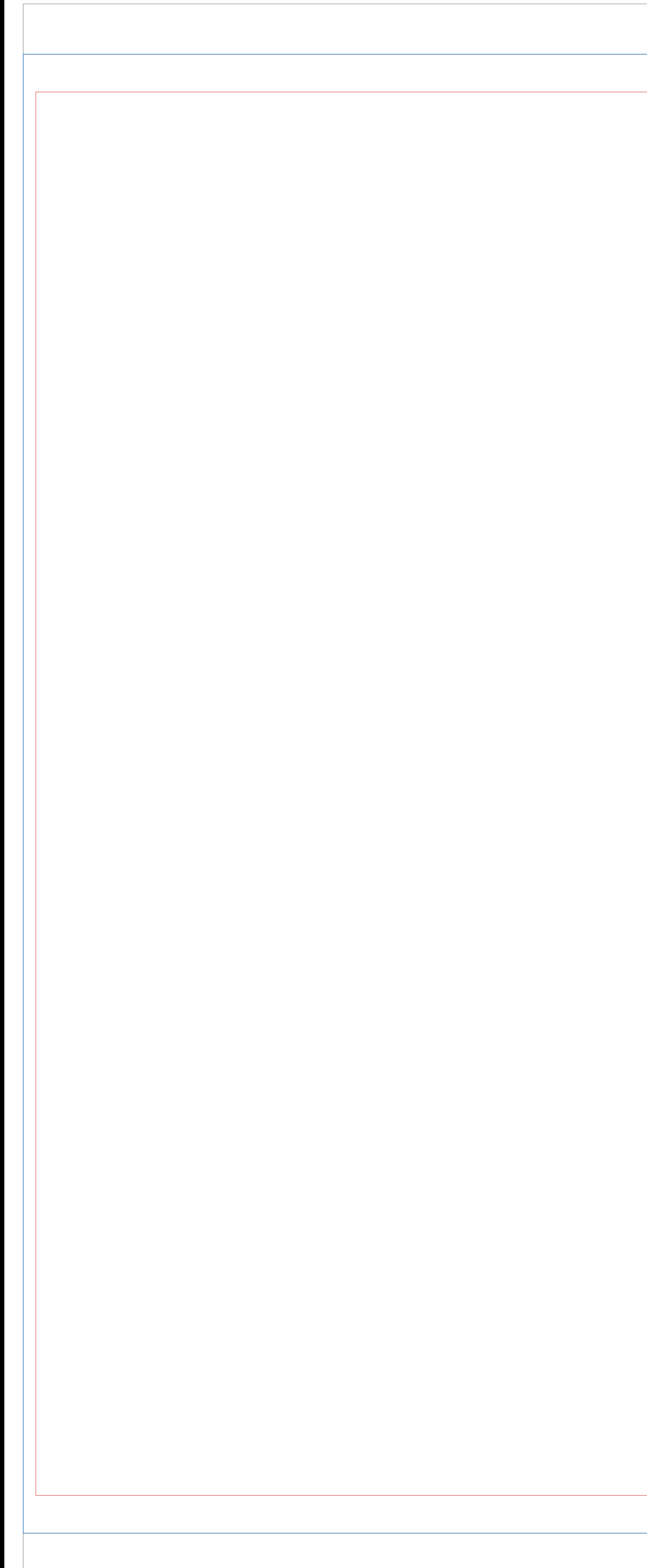

## Legenda

## Istruzioni

ATTENZIONE TUTTI <sup>I</sup> COLORI IN PANTONE® <sup>E</sup> RGB SARANNO CONVERTITI IN AUTOMATICO IN CMYK

- **2** Eliminare il livello LEGENDA.
- **3** Salvare il file in formato .pdf senza abbondanze, senza crocini.

Realizza la grafica del telo sul livello GRAFICA, all'interno della linea BLU. La grafica presente dovrà essere in scala 1:1 a 100dpi. Eventuali testi dovranno essere all'interno dell'area di sicurezza.

Area di sicurezza

Tasca

Dimensione Finita